## **DEMATERIALISATION CONTRATS AIDES - OUTIL D'AIDE A LA SAISIE DE LA DEMANDE D'AIDE**

**Avant toute saisie de demande d'aide, vérifier** : Dossier jeune  $\sum_{\text{NSE}}$ Module entreprises , SIRET :<http://avis-situation-sirene.insee.fr/avisitu/jsp/avis.jsp>

**Ecrire tous les champs textuels en MAJUSCULE SANS ACCENT Pour le prénom, qui ne peut être qu'en minuscule, ne pas mettre d'accent**

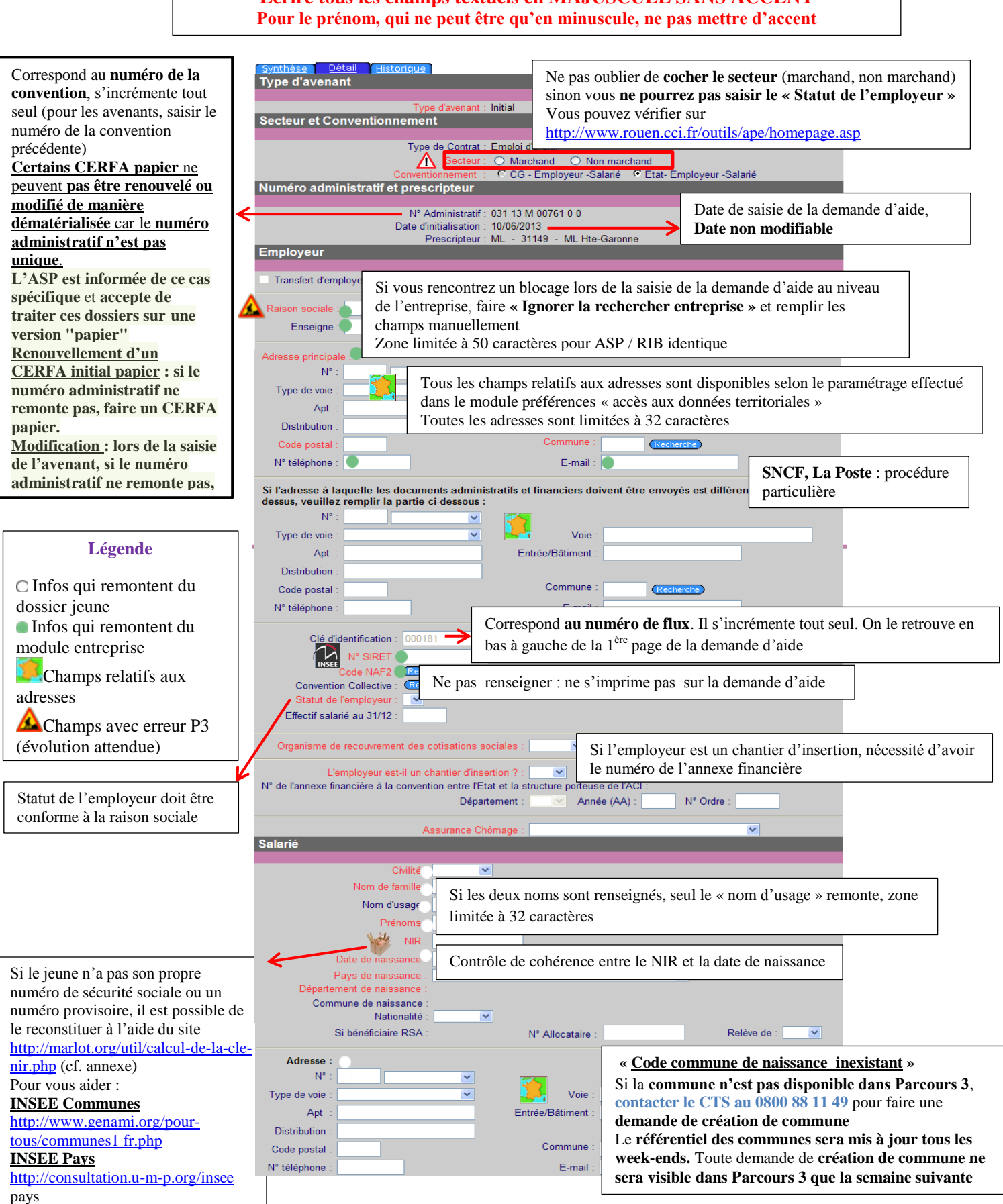

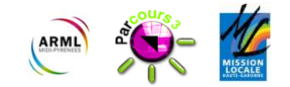

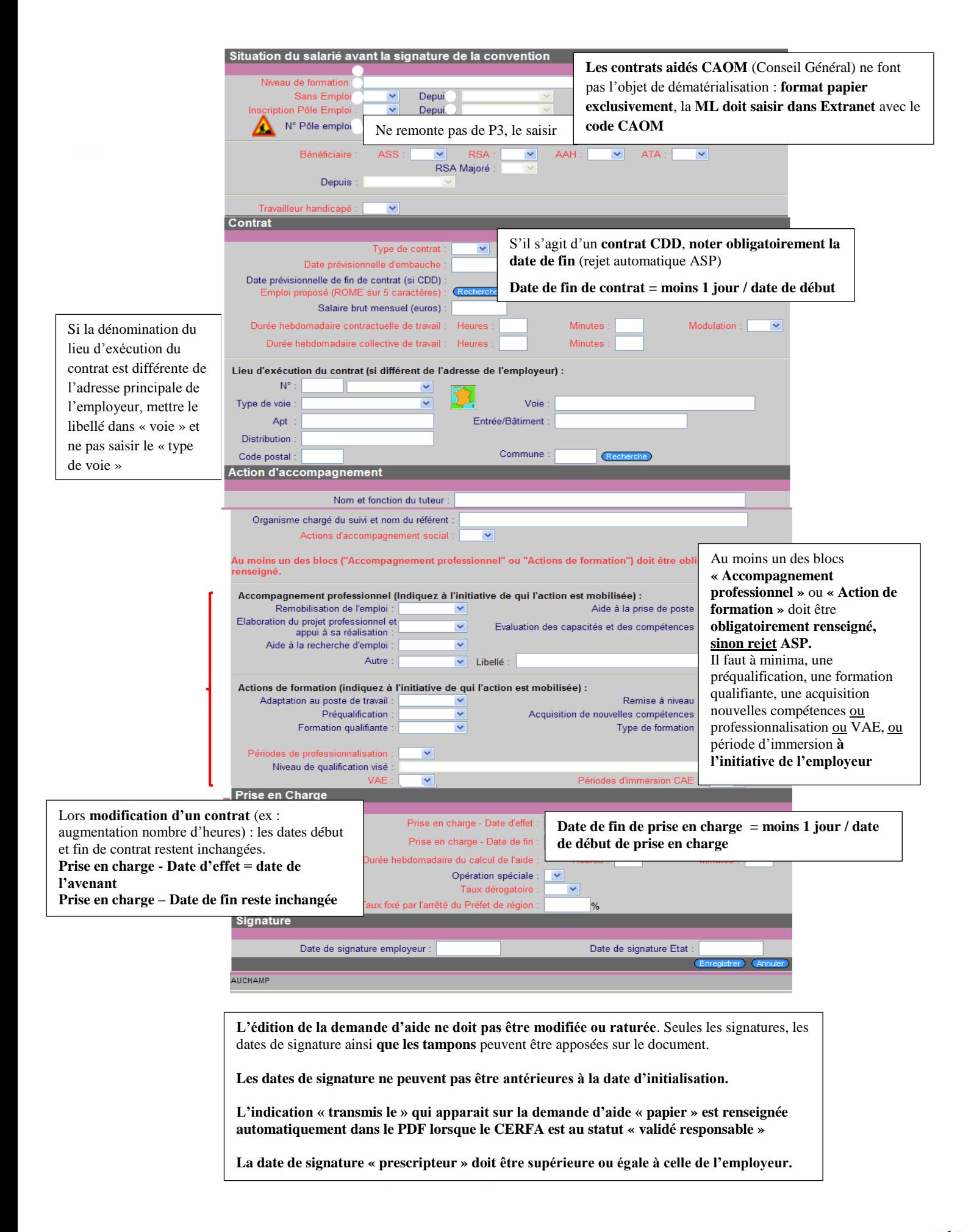

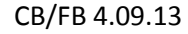

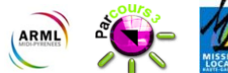